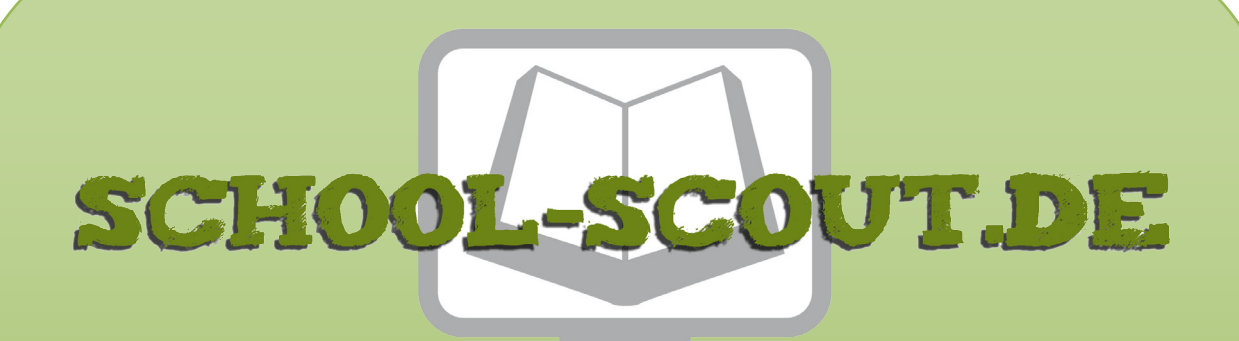

### **Unterrichtsmaterialien in digitaler und in gedruckter Form**

# **Auszug aus:**

Lebenspraktisches Lernen: Computer

**Das komplette Material finden Sie hier:**

[School-Scout.de](http://www.school-scout.de/73905-lebenspraktisches-lernen-computer)

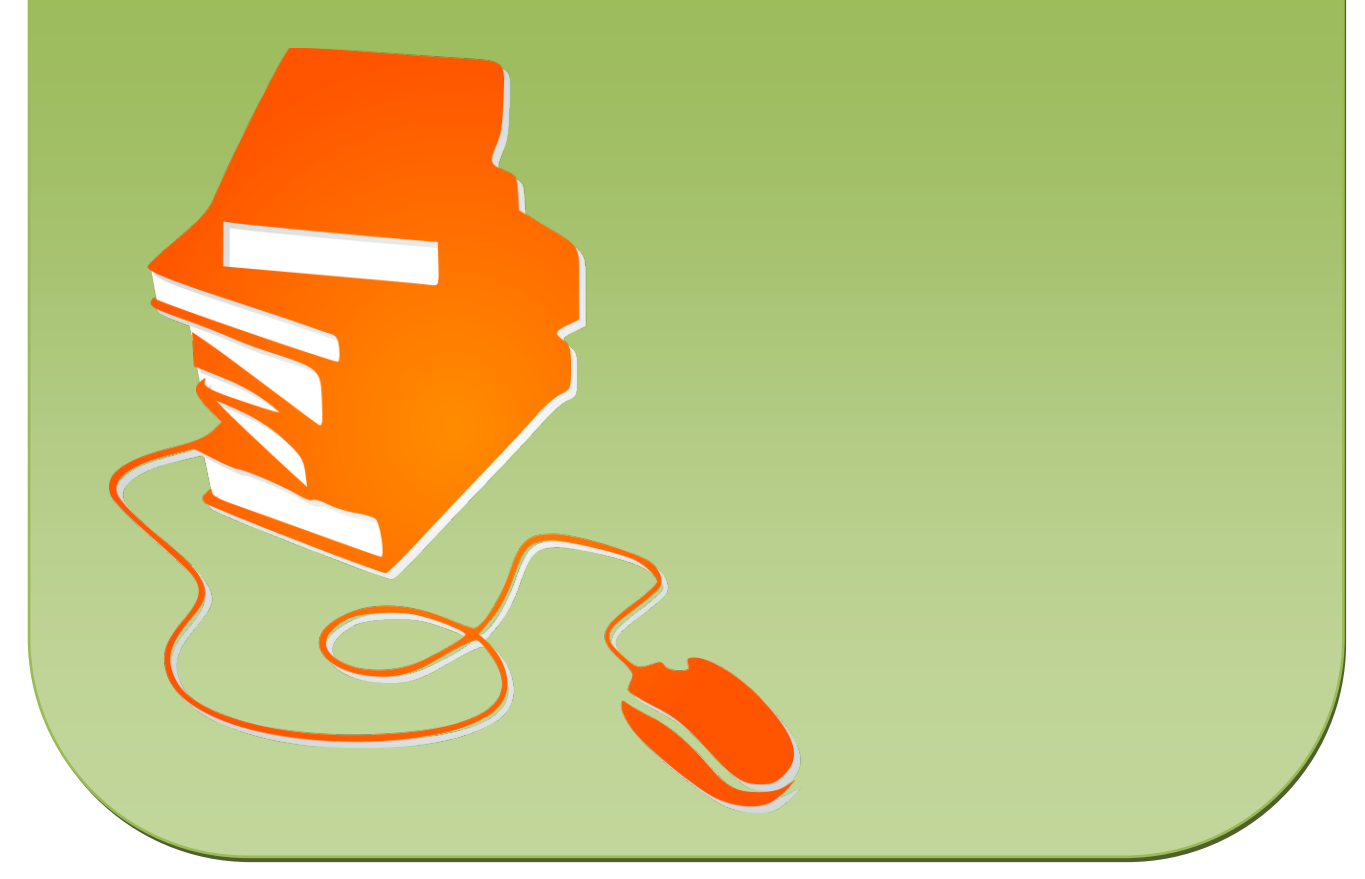

© Copyright school-scout.de / e-learning-academy AG – Urheberrechtshinweis (® erser Material-Vorschau sind Copyright school-scout.de / e-learning-academy AG – Urheberrechtshinweis<br>Iearning-academy AG. Wer diese Vorschause

# **Inhaltsverzeichnis**

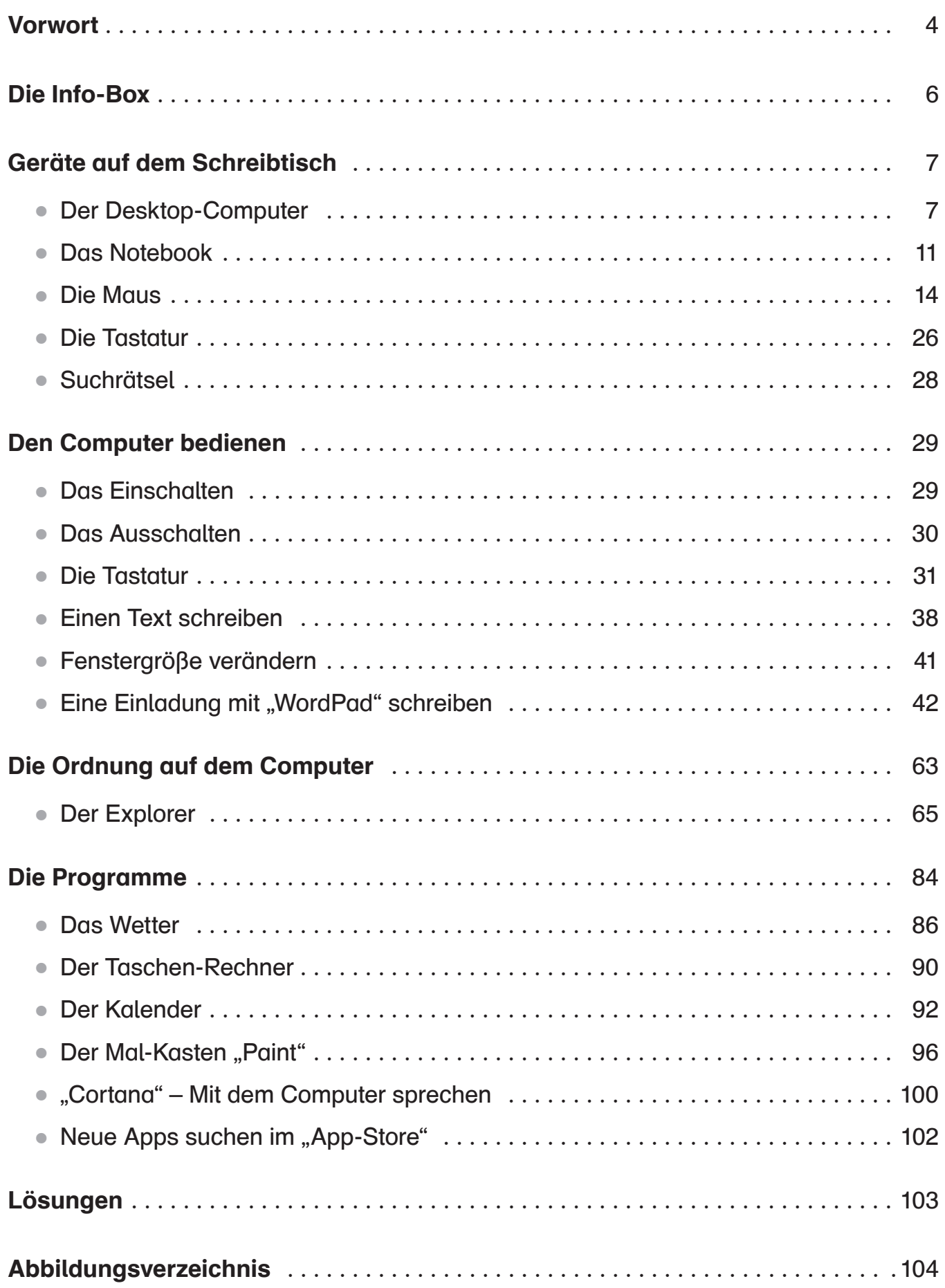

### *Vorwort*

Die Bedeutung von elektronischen Medien ist in einer vernetzten und technikorientierten Gesellschaft elementar. Vor allem Kinder und Jugendliche sind in ihrer Lebenswelt nahezu täglich mit den neuen Medien konfrontiert. Laut KIM-Studie 2016 (KIM = Kindheit, Internet, Medien) des medienpädagogischen Forschungsverbunds Südwest (mpfs) nutzen 77 Prozent aller 6- bis 13-Jährigen nach eigenen Angaben zu Hause einen Computer oder Laptop. Nach dieser Studie steigt mit zunehmendem Alter der Nutzeranteil und liegt schon bei den 12- bis 13-Jährigen bei bis zu 90 Prozent! Diese Zahlen machen deutlich, dass Computer und Internet aus dem Lebensalltag der Kinder und Jugendlichen nicht mehr wegzudenken sind.

Die Lehrpläne der Länder fordern daher zu Recht, dass Schule die Schülerinnen und Schüler schon frühzeitig im Bereich der Medienkompetenz fördern soll. Hier besteht durchaus Aufholbedarf, denn nur zwei Fünftel aller Schülerinnen und Schüler nutzen laut der Studie einen Computer in der Schule, dies sind vor allem ältere Schülerinnen und Schüler der weiterführenden Schule.

Grundlegende Computerkenntnisse sind heute stärker als je zuvor eine wesentliche Voraussetzung für die aktive gesellschaftliche Teilhabe. Eine gleichberechtigte Teilhabe ist vor allem für Kinder und Jugendliche mit einem sonderpädagogischen Förderbedarf aus verschiedenen Gründen oftmals nur erschwert und eingeschränkt möglich. Daher ist besonders für diese Schülerinnen und Schüler eine gezielte schulische Förderung der Medienkompetenz wichtig.

Das Angebot des vorliegenden Buches konzentriert sich auf die Zielgruppe der Schülerinnen und Schüler mit dem sonderpädagogischen Förderschwerpunkt geistige Entwicklung.

Die Förderung der Medienkompetenz muss den besonderen Lernschwierigkeiten dieser Schülergruppe gerecht werden. Dieses wird im vorliegenden Buch methodisch berücksichtigt durch:

- kleinschrittige Step-by-Step-Anleitungen
- ⏺ kurze und einfach strukturierte Sätze
- ⏺ visuelle Unterstützung der Anleitungen durch Bilder
- ⏺ klar strukturierte Arbeitsblätter, in denen das zuvor Erlernte wiederholend abgeprüft wird
- ⏺ die für das Verständnis relevanten Wörter (Schlüsselwörter) sind im Text unterstrichen

Zudem habe ich im Sinne der "leichten Sprache" zugunsten der einfacheren Lesbarkeit längere zusammengesetzte Wörter durch einen Bindestrich zergliedert (z. B. Computer-Maus). Diese Methode findet immer wieder Kritiker, da diese Schreibungen nicht von den Regeln der deutschen Orthografie gedeckt sind. Diese Kritik möchte ich trotz ihrer

formalen Richtigkeit ausdrücklich zurückweisen. Es geht mir primär nicht um die sture Einhaltung orthografischer Regeln, sondern Texte müssen möglichst allen zugänglich gemacht werden. Es ist wissenschaftlich belegt, dass Wörter umso schwerer visuell erfasst und durchgliedert werden können, je länger sie sind. Je länger das Wort ist, desto größer ist demnach die Schwierigkeit, es sinnentnehmend zu erlesen. Da vor allem Schülerinnen und Schüler mit sonderpädagogischem Förderbedarf oftmals erhebliche Leseschwierigkeiten aufweisen, müssen für sie die Texte so gestaltet sein, dass es ihnen leichter fällt, sie sinnentnehmend zu lesen. Textverständnis ist das wichtigste Ziel, denn nur dadurch ist eine gleichberechtigte Teilhabe möglich!

Auf technische Besonderheiten des Notebooks (z. B. bestimmte Tastenkombinationen, Benutzung des Mauspads) bin ich nicht gesondert eingegangen, da diese Details den Umfang des vorliegenden Buches sprengen würden. Aus gleichem Grund bin ich bewusst nicht auf die Verwendung zusätzlicher Anschlussgeräte wie Drucker oder Scanner eingegangen.

Das im Buch beschriebene Systemprogramm Windows 10 sollte auf jedem aktuellen Computer installiert sein. Als Textverarbeitungsprogramm habe ich mich für WordPad entschieden, da es als kostenloses Zusatzprogramm auf jedem Windows-Rechner installiert ist. Die im Buch aufgezeigten Handlungsschritte lassen sich problemlos auf andere Textprogramme (z. B. MS Word, OpenOffice) übertragen.

Ich wünsche allen Schülerinnen und Schülern sowie den Lehrkräften viel Spaß bei der Arbeit und freue mich über jede Rückmeldung!

Jürgen Kirchmann

## *Die Info-Box*

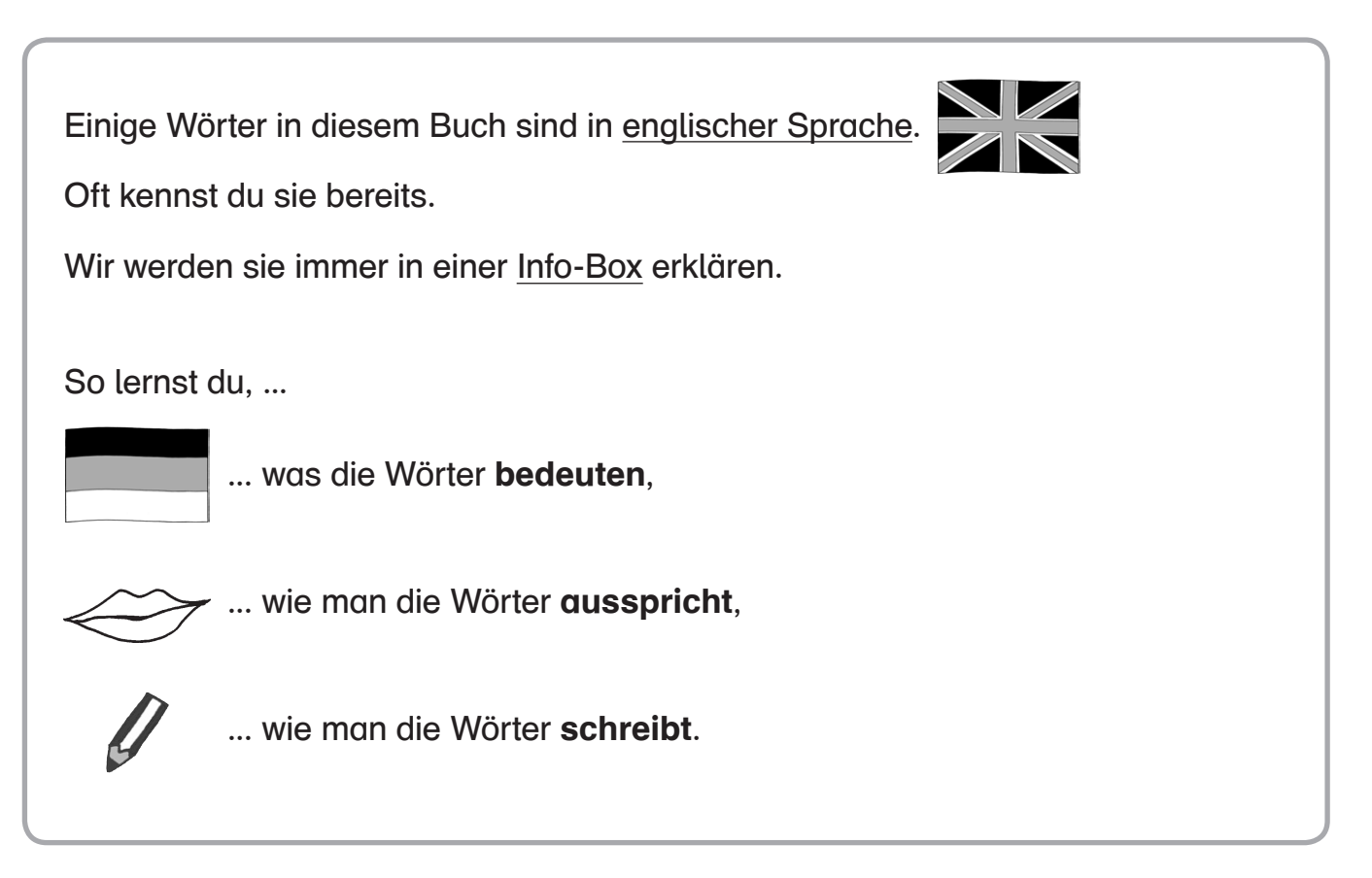

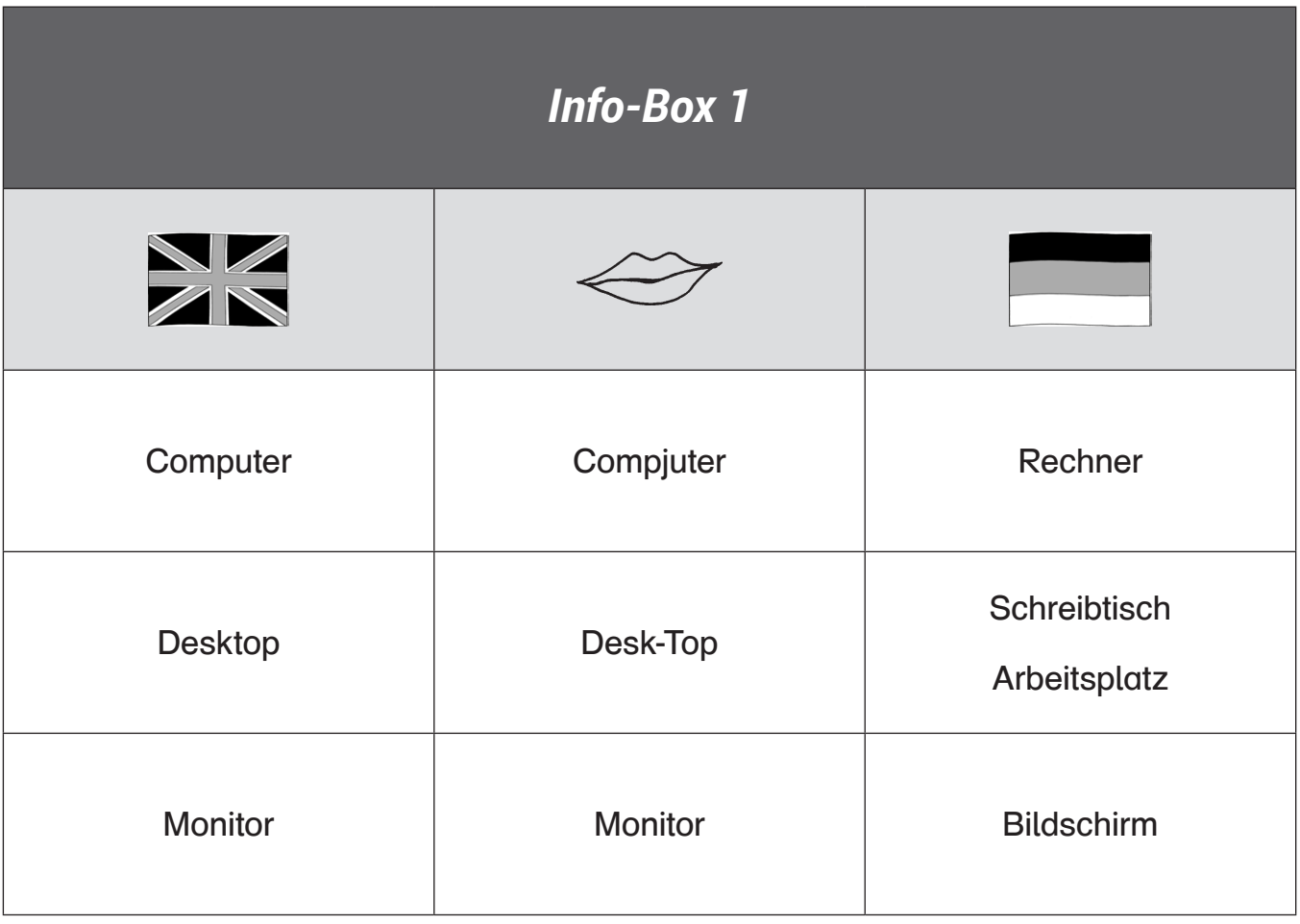

### *Der Desktop-Computer*

Dieser Computer sieht aus wie eine Kiste aus Metall.

Er steht oft unter oder neben dem Tisch.

Kabel verbinden den Computer mit anderen Geräten.

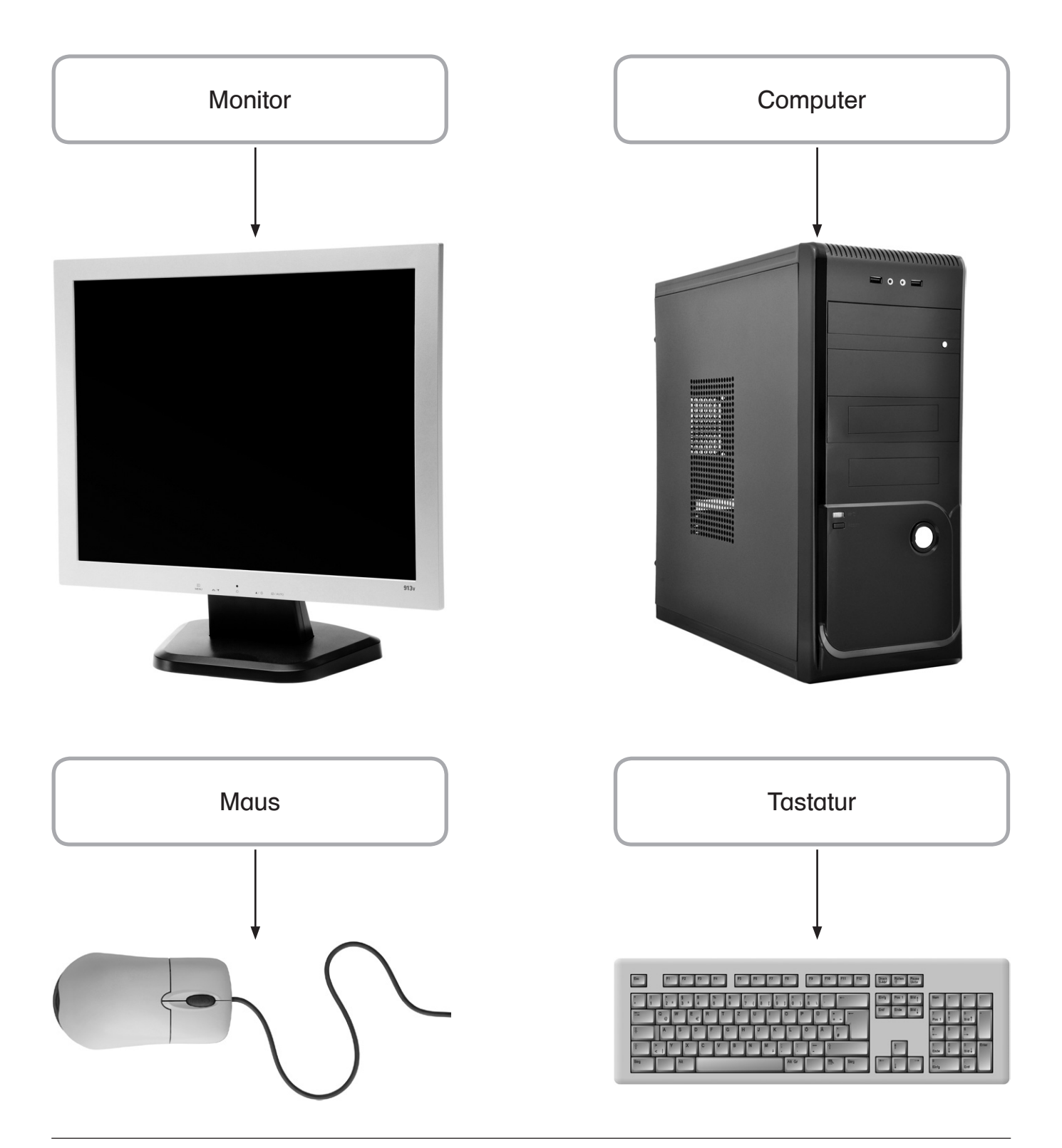

#### Wie heißen die Geräte?

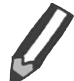

Schreibe die Namen in die Kästen.

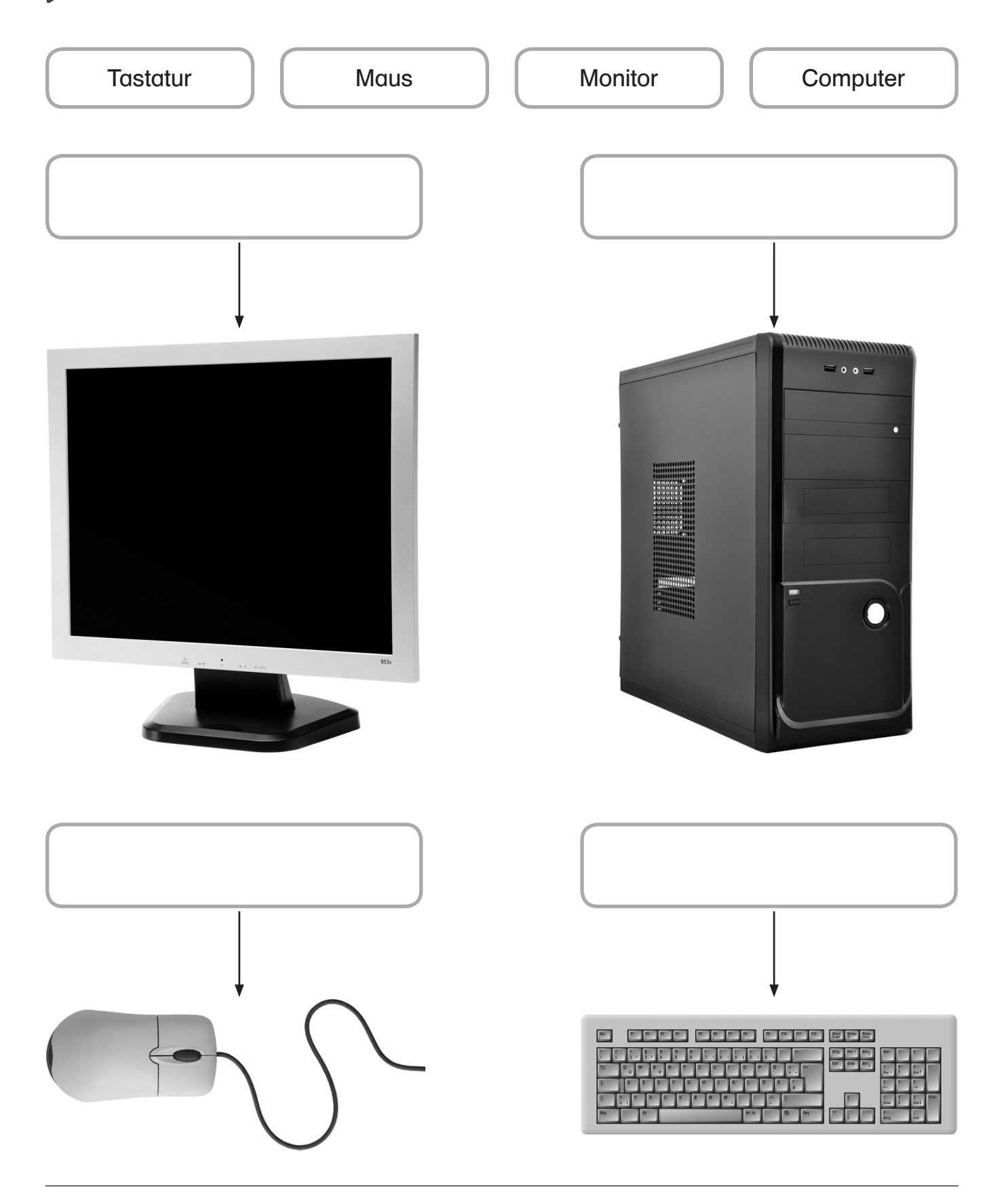

## *Geräte auf dem Schreibtisch: Der Desktop-Computer*

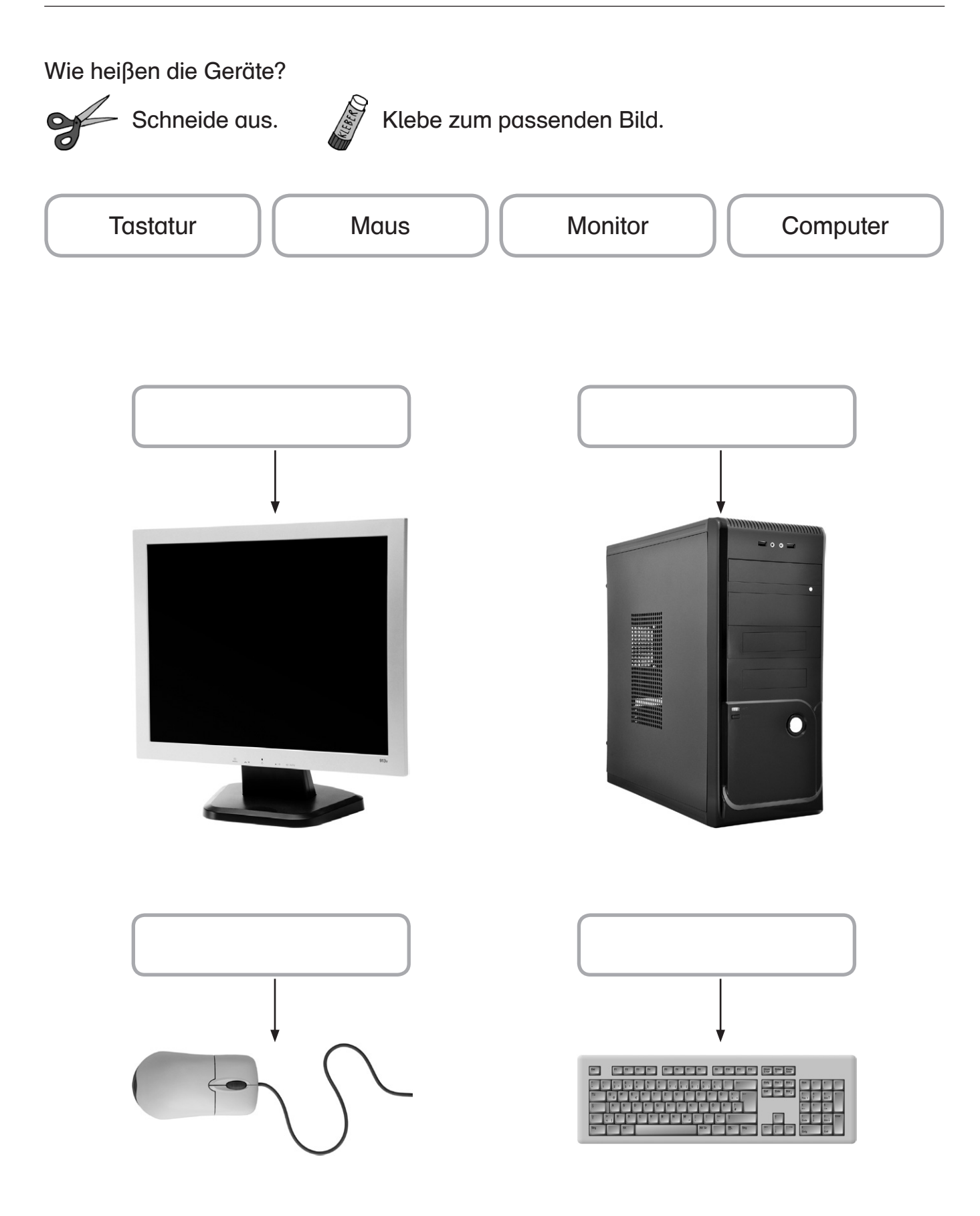

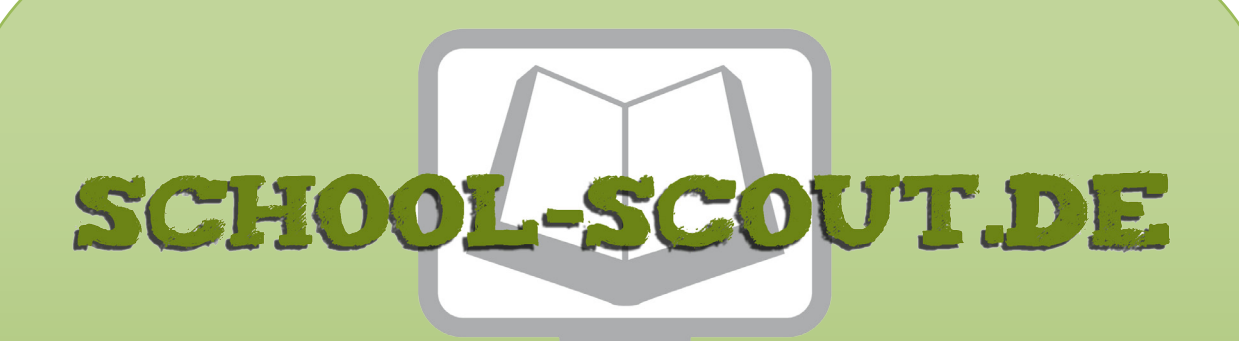

### **Unterrichtsmaterialien in digitaler und in gedruckter Form**

# **Auszug aus:**

Lebenspraktisches Lernen: Computer

**Das komplette Material finden Sie hier:**

[School-Scout.de](http://www.school-scout.de/73905-lebenspraktisches-lernen-computer)

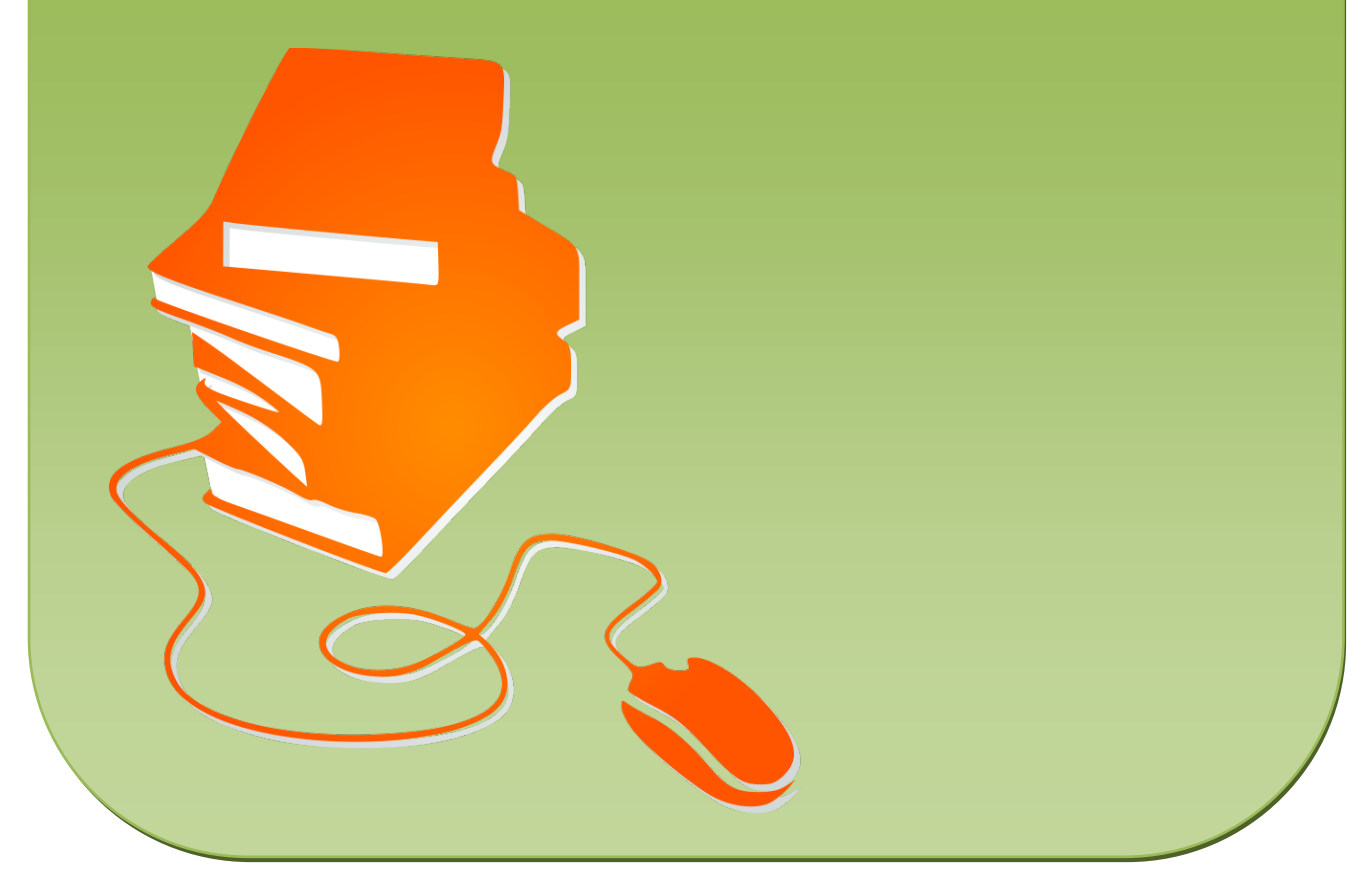

© Copyright school-scout.de / e-learning-academy AG – Urheberrechtshinweis (® erser Material-Vorschau sind Copyright school-scout.de / e-learning-academy AG – Urheberrechtshinweis<br>Iearning-academy AG. Wer diese Vorschause